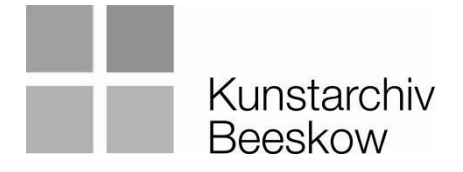

- Kunstarchiv Beeskow – Kunst aus der DDR -

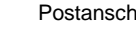

erift: Breitscheidstraße 7 15848 Beeskow

Ansprechpartnerin: Sabrina Kotzian Telefon: 03366 35-2735

03366 21-117

sabrina.kotzian@landkreis-oder-spree.de

16.6.2020

# **Pressemeldung**

**Veranstaltung:** Ausstellungseröffnung "Alle in die Kunst! – Teil2" **Termin:** 27. Juni 2020, 17 Uhr **Ort:** Galerie und Hof**,** Burg Beeskow, Frankfurter Straße 23, 15848 Beeskow

Am Samstag, den 27. Juni 2020, wird Rolf Lindemann (Landrat Oder-Spree) um 17 Uhr feierlich den zweiten Teil des Ausstellungsprojekts "Alle in die Kunst" eröffnen. Im Winter haben sich zwei Gruppen von Laienkurator\*innen gemeinsame mit dem Kunstarchiv und der Burg Beeskow auf ein Experiment eingelassen: Ausgehend vom Bestand des Kunstarchivs Beeskow haben sie je eine eigene Ausstellung gestaltet.

Nach "Leben in einem Land, das es heute nicht mehr gibt" präsentiert nun die zweite Gruppe "Durch unsere Augen …". Ihre Werkauswahl ist geprägt von persönlichen Erfahrungen, Vorlieben und Sichtweisen, wobei die Gruppe gemeinsam ein übergeordnetes Grundgerüst erarbeitet hat. Diese beschriebt sie so: "Die Vergangenheit ist nicht vorbei. Sie ist eingeschrieben in unsere Gegenwart. Die vier zentralen Themen – Zusammenleben, urbaner Raum, Umwelt und Frau in der Gesellschaft – ermöglichen, den geltenden Normen und Werten der Vergangenheit nachzuspüren und laden dazu ein, nach Parallelen und Unterschieden zu unserer Gegenwart zu suchen. Die Ausstellung möchte keine abschließenden Antworten geben, sondern vielmehr zum Nachdenken darüber einladen, was wir aus der Vergangenheit für heute lernen können. Was soll bleiben, was kann vergehen?"

Kurator\*innen: Sebastian Böhme, Antje Danielowski, Astrid Epp, Saskia Heller, Katrin Hitziggrad, Lars Strenge

Mit Werken von Jost Alexander Braun, Günther Brendel, Wilfried Falkenthal, Arno Fleischer, Gerhard Füsser, Erich Gerlach, Sighard Gille, Eva und Bernd Haak, Hermann Hensel, Armin Herrmann, Horst Hussel, Cornelia Jäger-Brendel, Manfred Kandt, Herbert Kelber, Dorothea Kobs-Lehmann, Siegfried Korth, Heinz-Karl Kummer, Christoph Meyer, Norbert Wagenbrett, Günther Wendt und Walter Womacka.

"Alle in die Kunst", ein Gemeinschaftsprojekt des Kunstarchives und der Burg Beeskow mit freundlicher Unterstützung des Vereins Forum Kulturerbe der DDR, steht unter der Schirmherrschaft des Landrates des Landkreises Oder-Spree, Rolf Lindemann. Die Leitung hat der in Eisenhüttenstadt aufgewachsene Architekt und Fotograf Martin Maleschka übernommen.

Zur Eröffnung sprechen:

Rolf Lindemann, Landrat Oder-Spree Lars Strenge, Laienkurator

Im Anschluss gibt es die Gelegenheit die Ausstellung zu besichtigen.

**Um 18:15** Uhr beginnt eine **Gesprächsrunde mit den Kurator\*innen**. Sie werden über Ihre Motivation sprechen, warum sie an dem Projekt teilnehmen, sowie über ihre Perspektiven auf den Bestand des Kunstarchivs. Das Publikum ist eingeladen sich mit Fragen an den Gespräch zu beteiligen.

Die Eröffnung sowie das Gespräch werden auf dem Burghof stattfinden. Die Ausstellung kann nur in kleinen Gruppen besichtigt werden. Daher gibt es bereits während des gesamten Samstags die Möglichkeit des Ausstellungsbesuchs.

# Abbildung

## IMG\_4060a\_M.Maleschka.jpg

# *Foto: Martin Maleschka © Fotograf*

## Hinweis zu Bildrechten

Das Kunstarchiv Beeskow stellt die Abbildungen nur zur Veröffentlichung im Rahmen der aktuellen Berichterstattung, also zur Ankündigung der Veranstaltung bzw. die Berichterstattung über die Veranstaltung, zur Verfügung (Nutzungszeitraum: 2 Wochen bis 4 Wochen nach dem 27.6.2020.). Die Copyright-Hinweise müssen bei der Veröffentlichung angegeben werden. Das Bildmaterial darf nicht beschnitten, mit Schriftüberdruck oder in anderer Weise verfremdet abgebildet und nicht an Dritte weitergegeben werden. Digitale Bilddateien dürfen nicht archiviert werden. Einstellungen auf Websites bitte nur in 72 dpi. Bei jedweder anderen Nutzung muss vor der Veröffentlichung eine Reproduktionsgenehmigung beim Rechteinhaber eingeholt werden.